## **Cnc Backplot Editor 1.0 Crack**

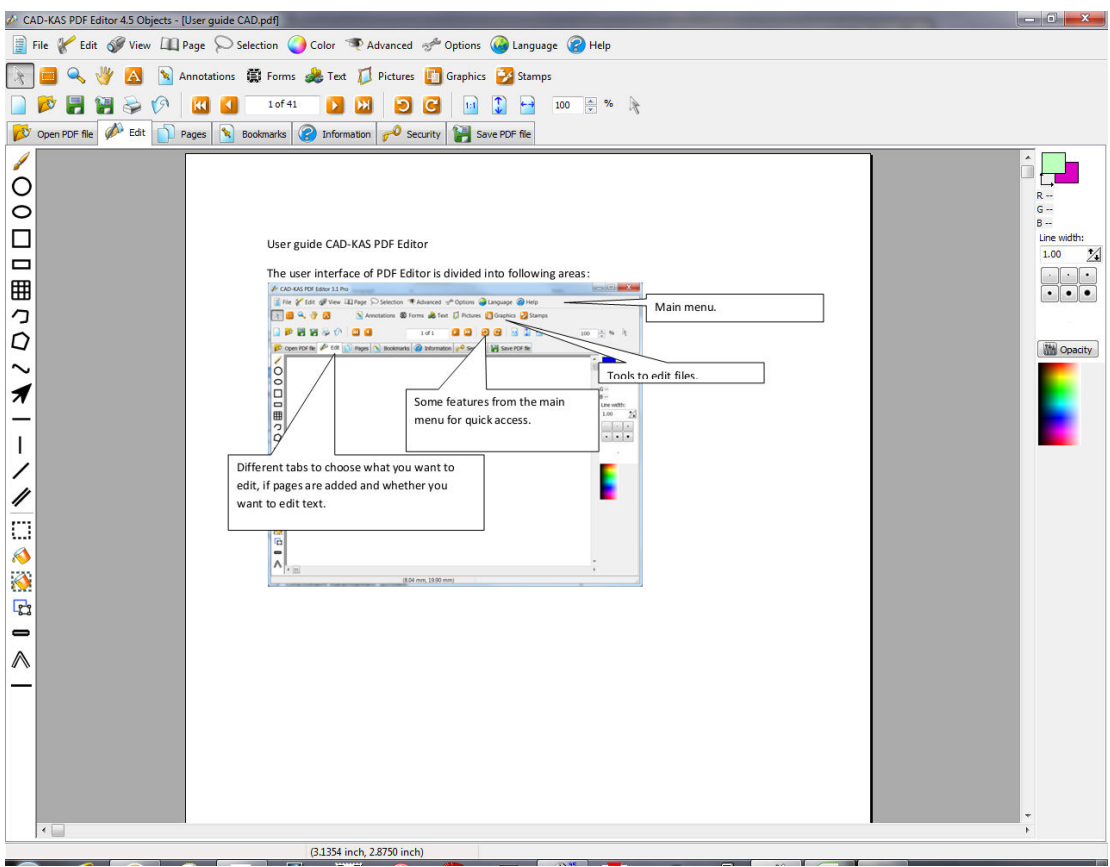

**DOWNLOAD:** <https://byltly.com/2il5ik>

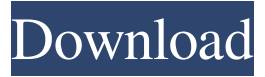

 The graphic tool path of a program can be displayed in two modes: in linear (Cartesian) or polar (circular) coordinates. A range of plot settings is available: line width, line type, line color, line thickness, line angle, marker style, marker size, marker color, marker thickness, marker style, marker size, marker rotation, marker position, marker spacing, marker orientation, tick style, tick size, tick orientation, zoom in/out, slide left/right, slide up/down, grid lines, graphic scale, moving line, moving frame, line/vector color, line/vector thickness, fill color, fill type, fill thickness, fill angle, font size, font type, background, axis, add/remove elements, buttons, annotations. Allows to set the coordinates for the start, end and current position of the cut to any point. Adding an extension to the axis is optional. A separate rectangle is automatically drawn for each element. So, the user can decide how many rectangles he/she wants to have. After adding elements, you can set their size, text color, text font, text size,

text rotation, text vertical position, text horizontal position,... You can save your project or send it to your favorite service. This tool can also be used for printing a paper tape of the G-Code file for creating NC programs. NOTE: The program requires some ASCII art (ASCII). Click here for more information. CNC Backplot Editor 1.1: Update: The following features were added: 1) Clipping 2) Support for multiple files 3) The possibility to reorder elements 4) The possibility to select parts of an element 5) The possibility to remove elements from a G-Code file 6) The possibility to add more elements than those shown in the window 7) The possibility to add even more elements (under request) 8) The possibility to add cut paths 9) A comprehensive change log can be found here. NOTE: The program requires some ASCII art (ASCII). Click here for more information. CNC Backplot Editor 1.2: Update: The following features were added: 1) Clipping 2) Support for multiple files 3) The possibility to reorder elements 4) The possibility to select parts of an element 5) The possibility to remove elements from a G-Code file 6) The possibility to add more elements than those shown in the window 7) The possibility to add even more elements (under request) 8) The possibility to add cut 82157476af

Related links:

[Batzal Roof Designer For 3ds Max 2013 Crack apocrifos berserk network calidad](http://rettire.yolasite.com/resources/Batzal-Roof-Designer-For-3ds-Max-2013-Crack-apocrifos-berserk-network-calidad.pdf) [hamari adhuri kahani full hd movie download 720p 531](http://byrrahat.yolasite.com/resources/hamari-adhuri-kahani-full-hd-movie-download-720p-531.pdf) [riyadhus solihin malay pdf 22](http://chestrichan.yolasite.com/resources/riyadhus-solihin-malay-pdf-22.pdf)